## **Error Messages**

The following section contains a description of all the error messages that might be generated by MacCheckout

This page has been intentionally left blank.

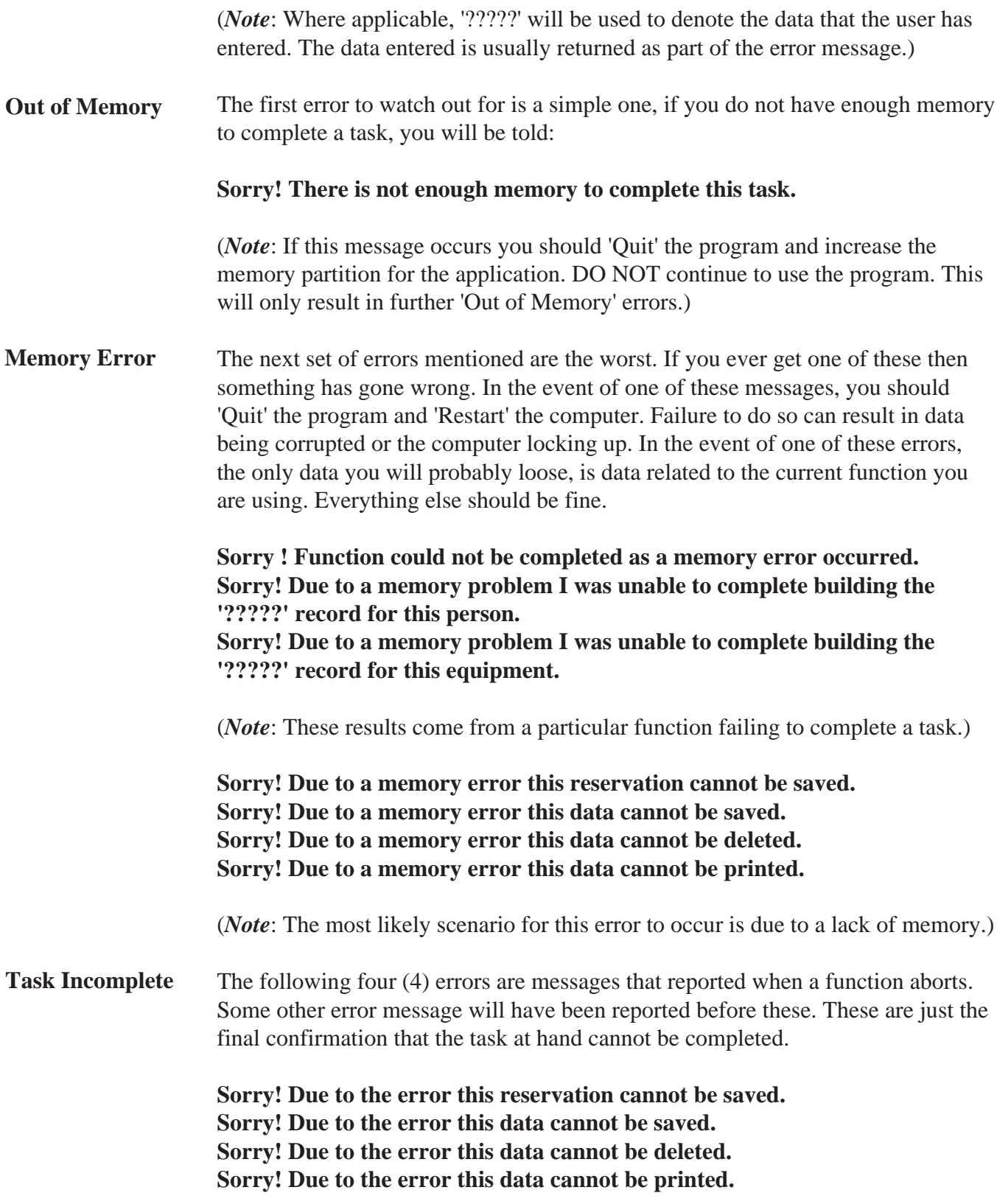

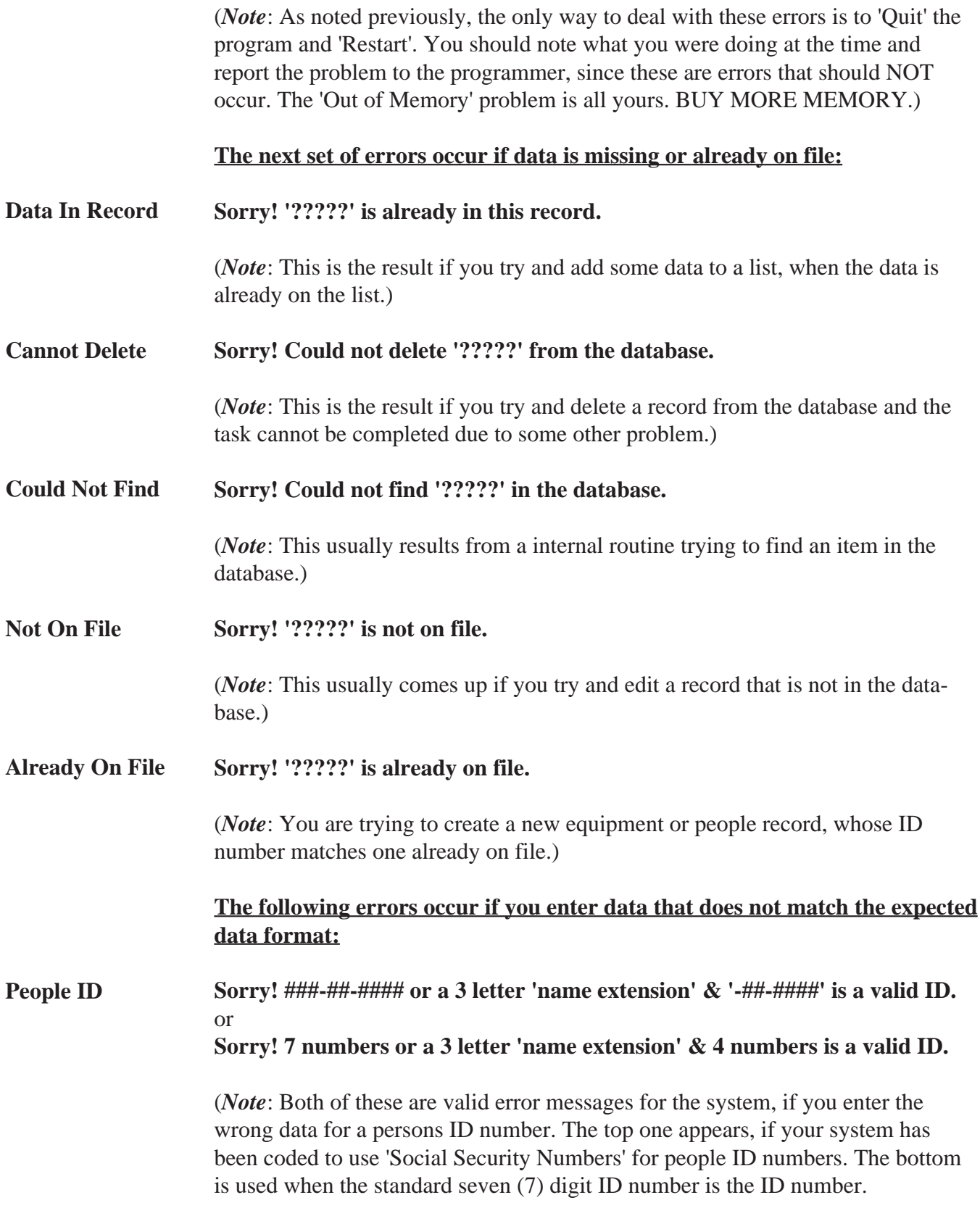

![](_page_4_Picture_125.jpeg)

![](_page_5_Picture_114.jpeg)